Dijital Dönüşümde Akıllı Çözümler

# **B İ MSER BENEFITS**

[www.bimser.com](http://www.bimser.com)

## DOKÜMAN YÖNETİMİ FAYDALARI

Tüm yönetim sistemi standartlarının gerektirdiği dokümantasyon işlerinizi elektronik ortamdaki onaylar ile kontrollü bir şekilde yönetmenize olanak sağlar.

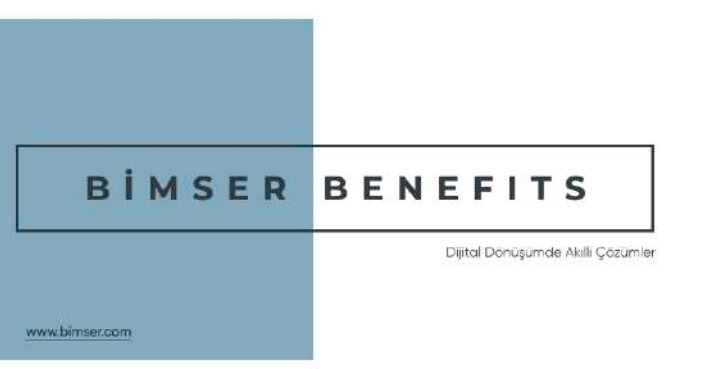

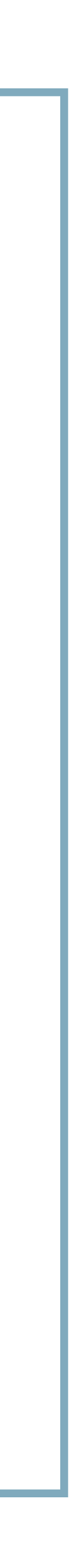

Tüm kontrollü dokümanlarınızı klasör ağaç yapınıza uygun bir şekilde **QDMS** içerisinde yönetebilirsiniz. Her türlü dosya formatı ile uyumludur. (Word, Excel, Powerpoint, PDF …)

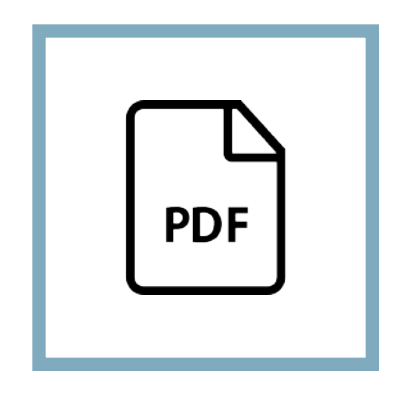

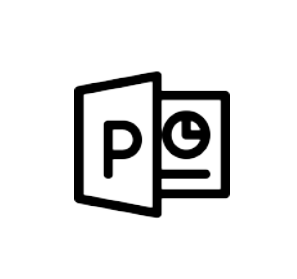

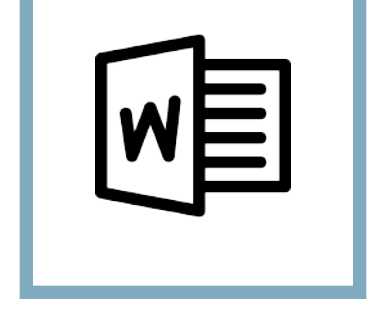

**Gizlilik Bütünlük Erişebilirlik**

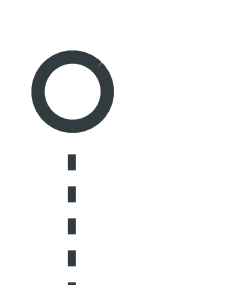

Toplu aktarım özelliği sayesinde tüm dokümanlarınız hızlı ve kolay bir şekilde tüm bilgileri ile birlikte içeriye aktarılabilmektedir.

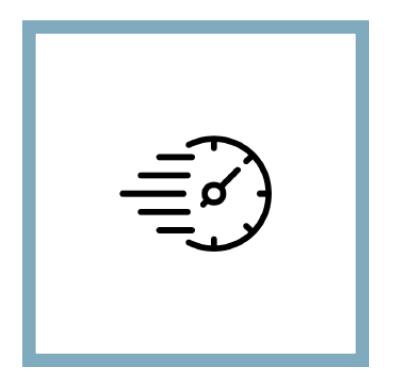

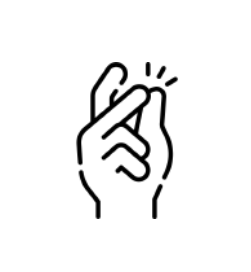

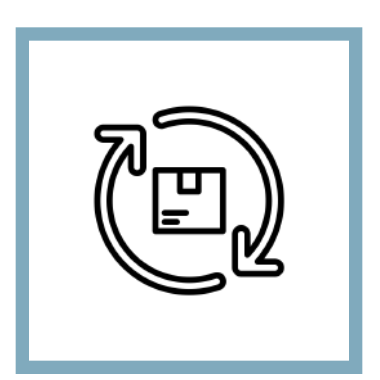

**Hızlı Kolay Aktarılabilir**

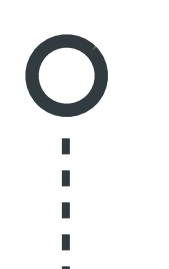

Klasör bazında veya doküman bazında yetkilendirmeler yapabilirsiniz. Her kullanıcı yetkili olduğu klasörler veya dokümanlar üzerinde işlem yapabilir.

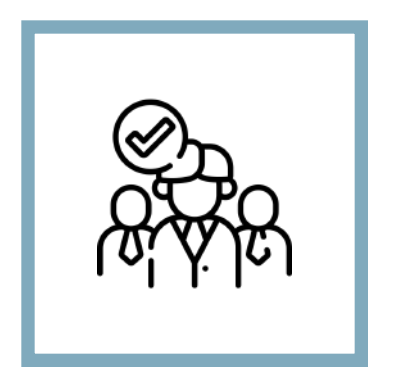

**Yetkilendir Takip Et Onayla**

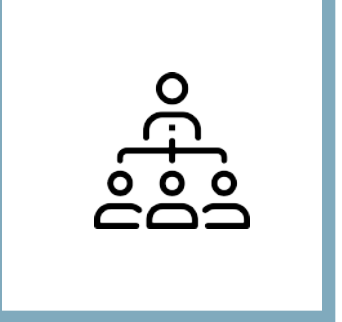

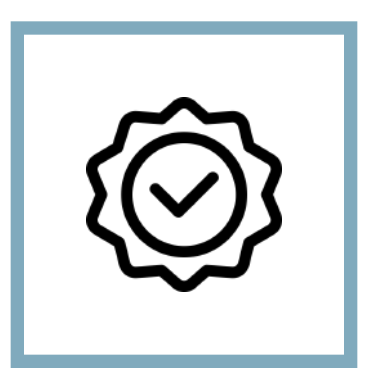

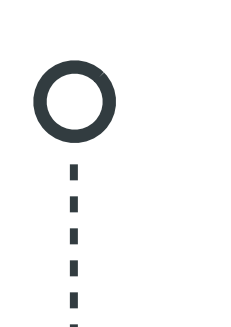

Birbirinden ayrılmış **Okuma, Yazdırma, Hazırlama/Revizyon Yapma, Eski Revizyonları Görüntüleme, İptal Etme, Klasör Tanımlama** yetkileri ile ihtiyacınız olan Pozisyon veya Kullanıcı Gruplarına gerekli yetkiler dağıtılabilir.

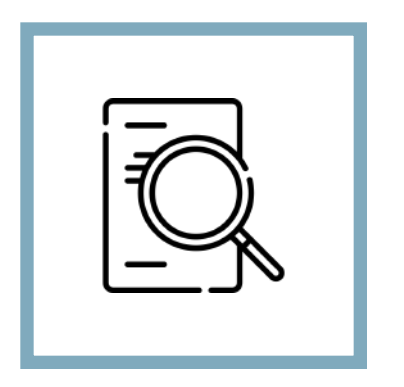

**Tanımlama Revizyon İptal Etme**

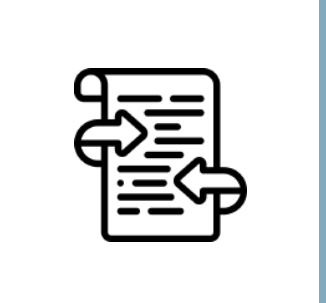

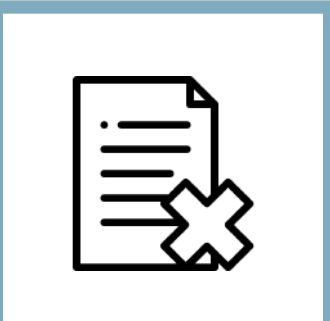

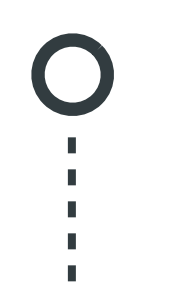

Dokümanlarınız yayınlanmadan önce belirlediğiniz **Kontrol, Onay ve Görüş** aşamalarından geçirilebilir.

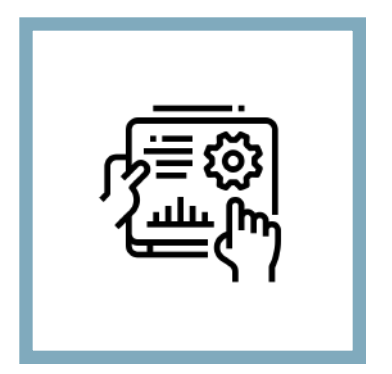

**Kontrol Onay Görüş**

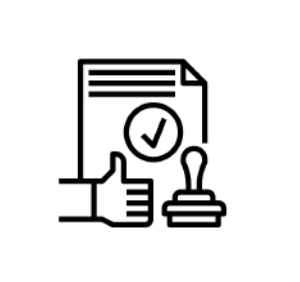

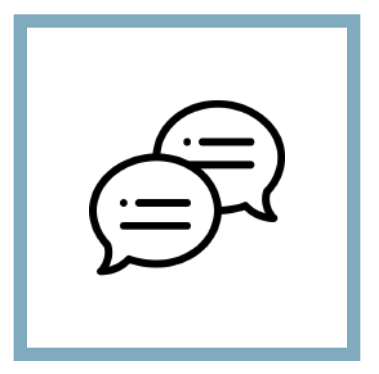

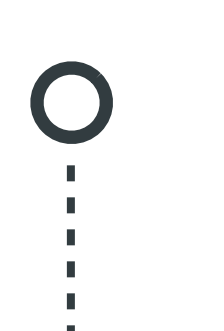

Tüm akışı tamamlayan dokümanlarınız ilgili kullanıcı gruplarına **"Okunması Gereken Dokümanlar"**  olarak iletilir.

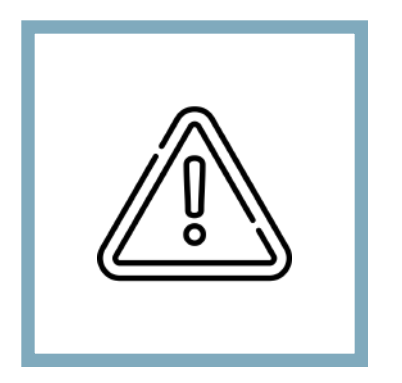

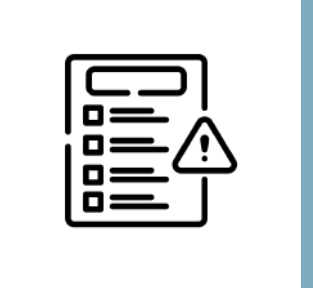

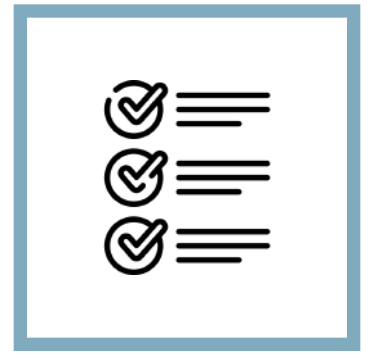

**Dikkat Önlem Sonuç**

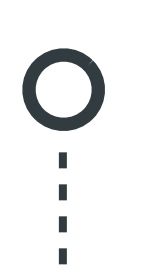

**QDMS** üzerinden bekleyen işlerinizi görüntüleyebileceğiniz gibi eş zamanlı olarak mail entegrasyonu ile de sorumluluğunuzdaki işlerden haberdar olabilirsiniz.

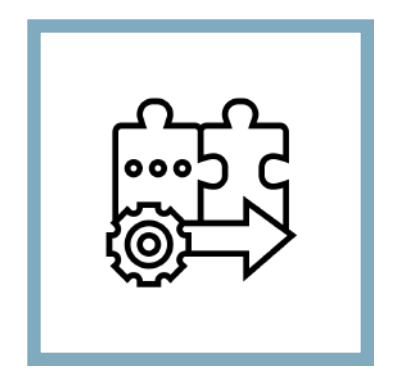

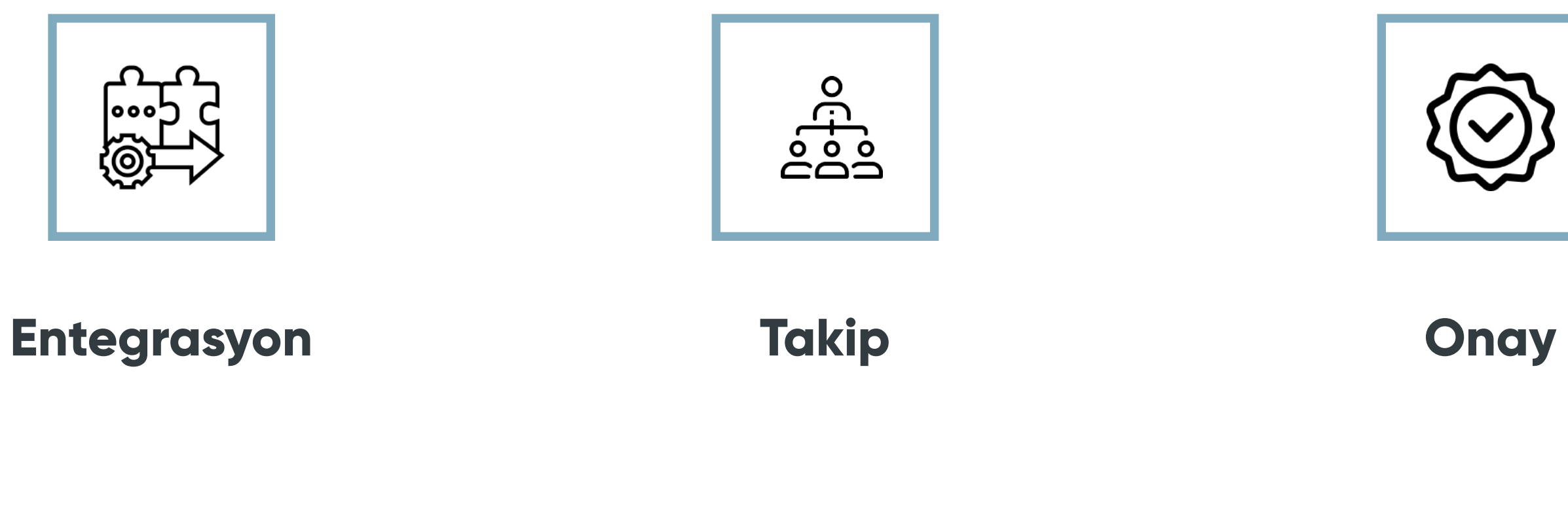

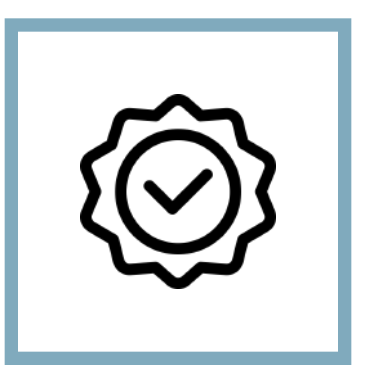

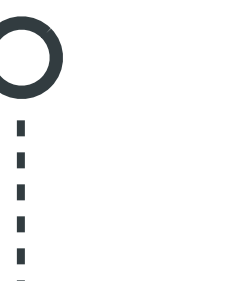

Doküman sonu Anket özelliği ile dilediğiniz dokümanınızın sonuna yerleştireceğiniz Anket sayesinde Dokümanınızın efektif bir şekilde okunup okunmadığını test edebilirsiniz.

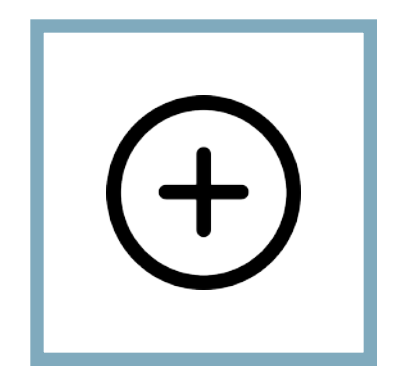

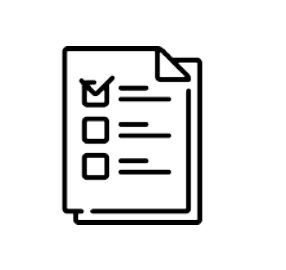

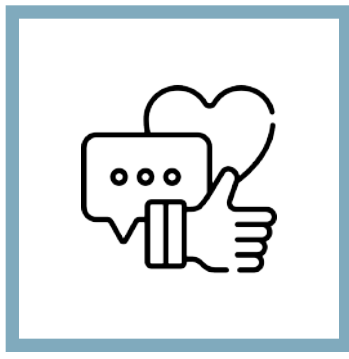

#### **Ekle Test Et Geri Bildirim Al**

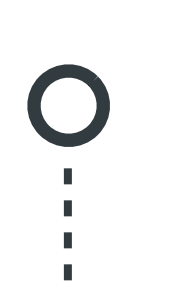

Gelişmiş raporlar aracılığıyla, kim hangi dokümanı ne zaman okumuş, kim dokümanları kaç gündür okumuyor gibi soruların cevaplarını alabilirsiniz.

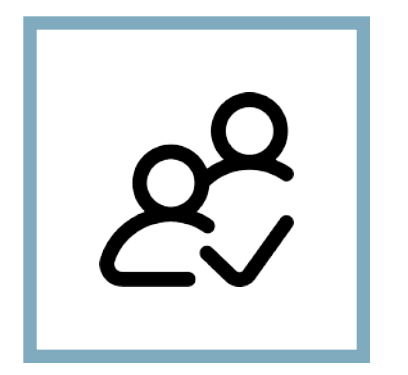

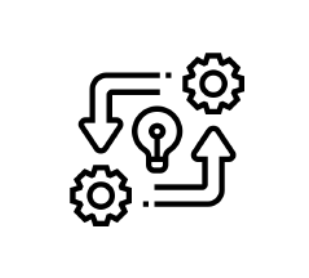

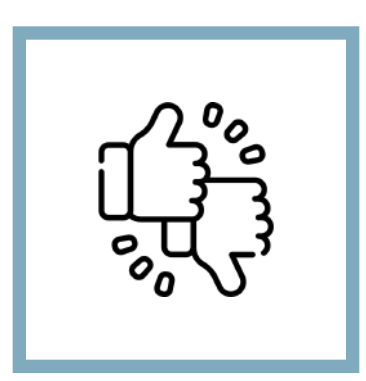

#### **Takip Et Aksiyon Geri Bildirim**

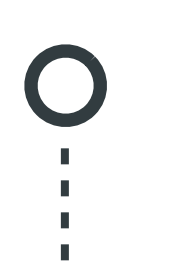

Denetimlerde önemli bir adım olan **Doküman Master Listenizi** sistemden tek bir menü aracılığıyla otomatik bir şekilde oluşturabilirsiniz. Gelişmiş arama özelliği sayesinde Dokümanlarınızın adına göre veya içeriğine göre arama yapabilirsiniz.

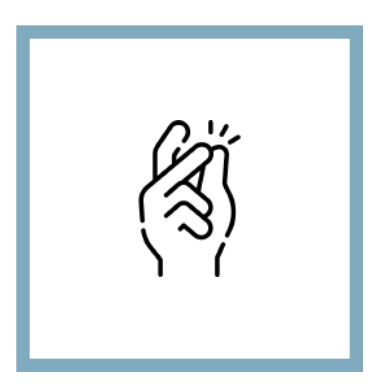

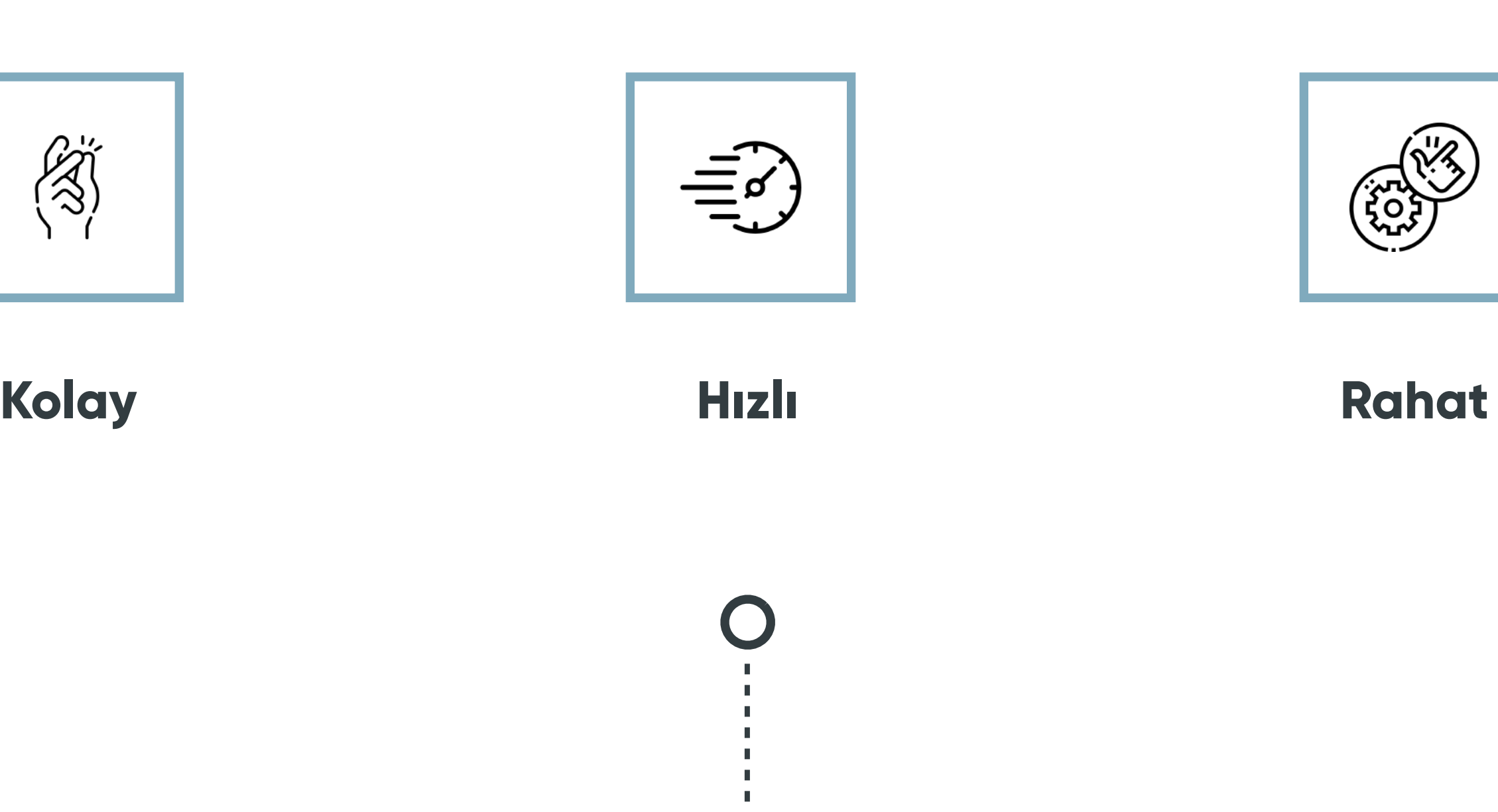

Klasörlerinize yerleştireceğiniz doküman şablonları ile güncel revizyonlarını, tarihlerini, dokümanlarınızın onaycılarını, logolarını otomatik bir şekilde dokümanlarınıza bastırabilirsiniz.

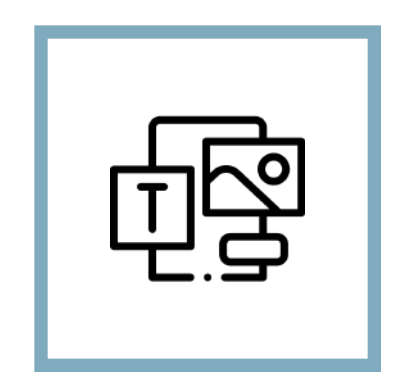

**Şablon Oluştur Revize Et Otomatikleştir**

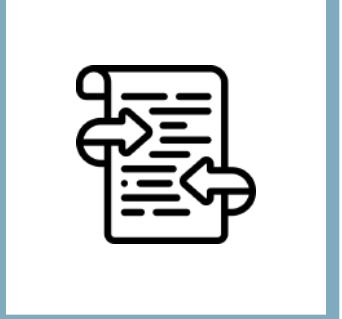

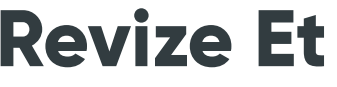

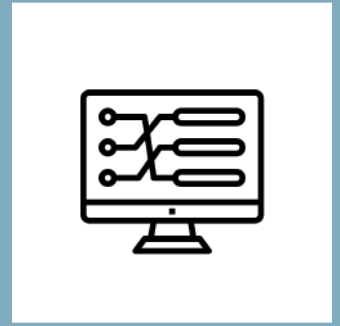

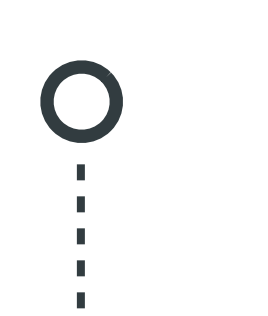

Revizyon işlemleri için her dokümanınıza veya klasörünüze özel gözden geçirme periyotları tanımlayarak, periyodu gelmiş dokümanlarınızın gözden geçirilmesi için ilgili doküman sahibine görev düşürülmesini sağlayabilirsiniz. Dokümanlarınızı birbiri ile referans doküman olarak tanımlamanız durumunda, herhangi bir doküman revize olduğunda referans dokümanlarının sahiplerine de sistem üzerinden bildirim gönderilmektedir.

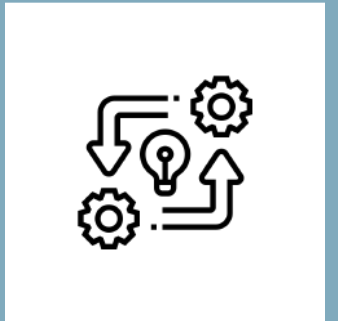

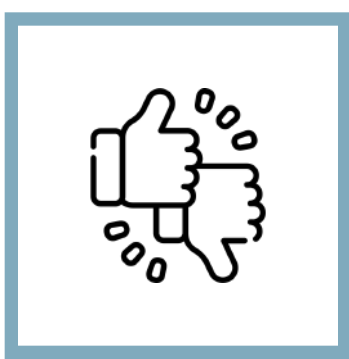

**Tanımla Aksiyon Geri Bildirim**

Dokümanlarınıza ek olarak formlarınızı ve formlarınızın revizyonlarını da sistemde yönetebileceğiniz gibi formlarınızın dolu halleri olan kalite kayıtlarını da yine **QDMS'te** saklayabilirsiniz

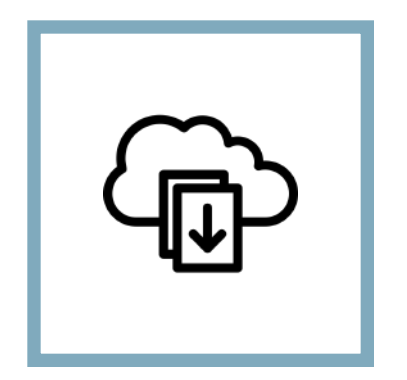

**Kaydet Ekle Arşivle**

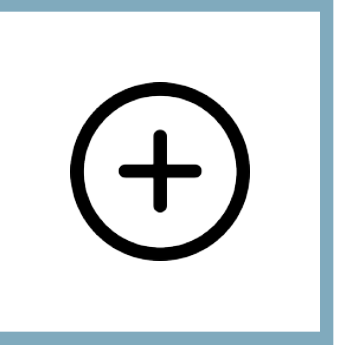

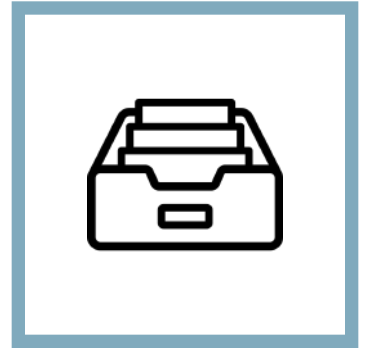

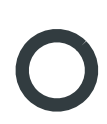